## Getting Started with the Healthtrac App

The HealthTrac App is available as a free download to anyone using an iPhone or Android phone.

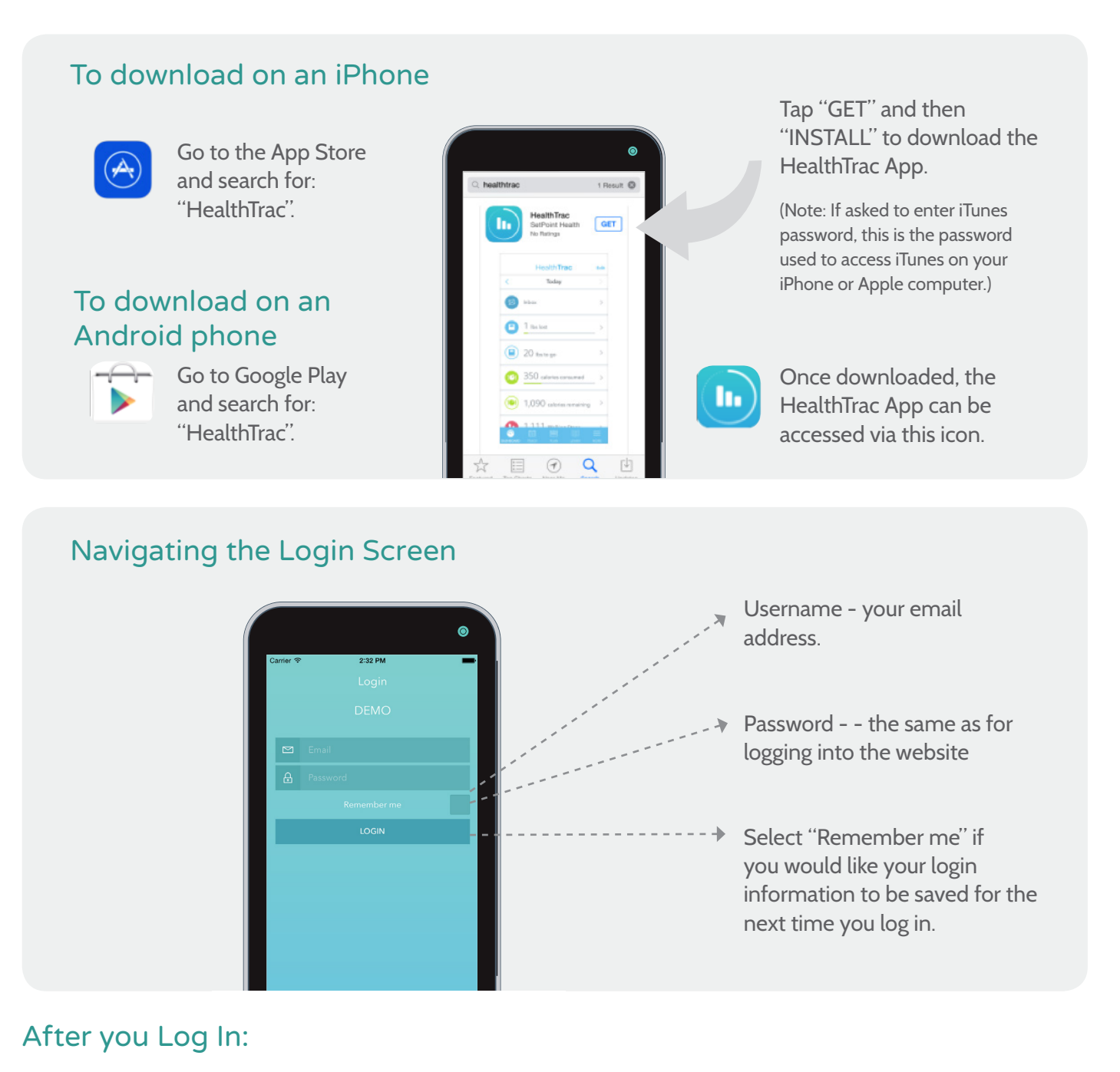

The first screen you see after logging in is called the Dashboard.To navigate to other areas of the app you can click on items in the Dashboard or click on ghe icons at the bottom of the screen.

IMPORTANT: Because the app contains protected health information, you are required to login each time you use the app.